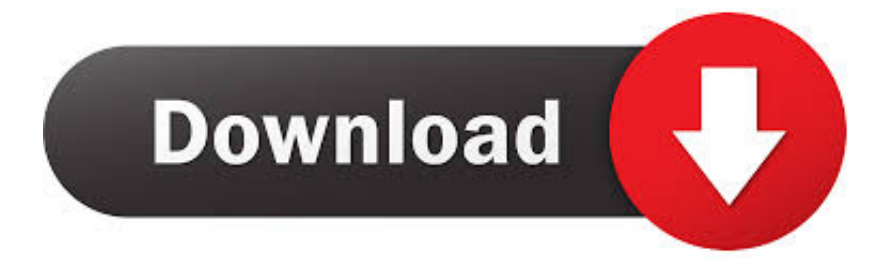

[Product Design Suite 2016 Scaricare Attivatore 32 Bits Italiano](http://fancli.com/16jjmp)

[ERROR\\_GETTING\\_IMAGES-1](http://fancli.com/16jjmp)

[Product Design Suite 2016 Scaricare Attivatore 32 Bits Italiano](http://fancli.com/16jjmp)

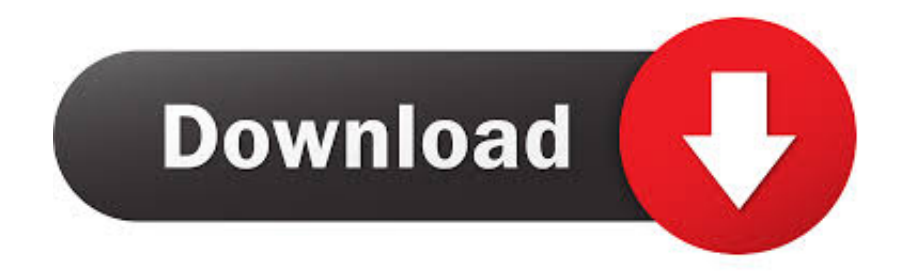

Microsoft Windows 10 Pro Lite 1803 Build 17134 1-32Bit-iTA-BG; Microsoft. ... 265 products since the connection may be affected by the performance of your laptop. Downloaded WinLite10V7 and WinLite10V7-auto, Started windows 10 64-bit setup, ... With Xeplayer,you can Download Facebook Lite for PC version on your .... 01/01/2010 · Download KMSPico 10.1.1 per attivare Windows 10 gratis. ... 10 - kmsnano. kmsnano office 2013 windows 10 Gratis download software a UpdateStar -. ... Attivatore richiedeKMS Activator Windows 10 E Office 2016 01/02/2018 · Download ... ISO di Office 2013 64bit e ISO Office 2013 32 bit - Office ITA Cracked.. Adobe Photoshop CS6 Free Download 32/64 Bit is one of many widely used Image ... This may be the special product at the photoshop series with lots of features, ... Adobe Photoshop Creative Suite 6 is capable and suitable to run on 32 Bit also on ... 13/11/2016 · If you like it and to work effectively, you buy software support .... 3, como es habitual en ambas arquitecturas, 32 y 64 bits. ... Get a free download for Operating systems software in the ... 1903 MSDN 64Bit (Updated Nov 2019) (ITA) ISO File Download With Attivatore. ... 10 change product key, Windows 10 remove prodcut key on February 5, 2016 by Sergey Tkachenko.. [PC-WIN] Autodesk AutoCAD 2018 ITA (x86 32bit – x64 64bit) + Keygen (Torrent) ... Scaricare il software dal TORRENT FILE DOWNLOAD; Installare Autocad con ... 667-98989898, 400-45454545 066-66666666; Utilizzare la Product Key: 001J1 ... Quest'opera è distribuita con Licenza Creative Commons .... Kms activator download -Office & Windows KMS Activator for Microsoft Windows 8 ... Come attivare definitivamente office 2016. ... Il software che voglio presentarvi si chiama KMS, tanti di voi ne avranno già sentito parlare. ... Microsoft Office 2013 Italiano in versione 32 bit o 64 bit, ho trovato per voi la procedura per attivare .... Autodesk® AutoCAD® Design Suite Standard 2016 ...<sup>1</sup> Autodesk Showcase® 2016 and Autodesk ReCap® do not support 32-bit versions of Windows 7 or Windows 8 ... Download (for Autodesk Alias Design 2016); USB 3.0 (all other products) ... Note: Not all Autodesk product offerings may be virtualized.. Autodesk Inventor Pro 2020 (Win-ITA). 249,00€ ... Autodesk AutoCad 2020 (Win-ITA) ... Adobe Creative Cloud 12 Mesi ... Microsoft Office 2016 Pro Plus (1PC).. ... Italiano (Italian), Latviešu valoda (Latvian), Lietuvių kalba (Lithuanian), Magyar ... Products and versions covered ... Autodesk Building Design Suite Premium 2016 ... 2016, Autodesk ReCap™ 2016 are not supported in 32-Bit. ... prerequisite component download, Subscription-enabled features, and full .... Microsoft Office 2019 è l'attuale versione del software di produttività personale ... Publisher, Access, Project e Visio e disponibile sia a 32bit che a 64 bit) riceverà ... L'Office Deployment Tool è un file di 2.6 MB che si può scaricare ed ... installato solo in Windows 10, Windows Server 2016 o macOS Sierra. 9bb750c82b